# **esportebet tv app**

- 1. esportebet tv app
- 2. esportebet tv app :qual é a melhor casa de apostas em angola
- 3. esportebet tv app :dar pra viver de apostas esportivas

## **esportebet tv app**

#### Resumo:

**esportebet tv app : Bem-vindo ao paraíso das apostas em fauna.vet.br! Registre-se e ganhe um bônus colorido para começar a sua jornada vitoriosa!**  contente:

### **esportebet tv app**

No mundo atual, sempre estamos procurando por novas formas de entretenimento e emoção. Isso é especialmente verdade quando se trata de apostas esportivas. Um dos novos e crescentes mercados é o futebol virtual no Bet365. Neste artigo, vamos mergulhar no mundo dos esportes virtuais, especialmente no futebol, e descobrir como funciona, como apostar e esportebet tv app popularidade.

#### **esportebet tv app**

Esportes virtuais no Bet365 são eventos simulados por computadores em esportebet tv app uma variedade de esportes, incluindo futebol, basquete, corridas de cavalo, ciclismo e muito mais. Esses eventos ocorrem em esportebet tv app intervalos curtos de tempo, muitas vezes a cada poucos minutos, e são baseados em esportebet tv app algoritmos complexos para determinar os resultados.

#### **Como Funciona o Futebol Virtual no Bet365**

O futebol virtual no Bet365 funciona por meio de simulações computadorizadas de partidas entre equipes fictícias. Como mencionado anteriormente, tudo isso é baseado em esportebet tv app algoritmos complexos para determinar os resultados. A jogabilidade é semelhante à de videogames como Fifa e PES, mas sem o envolvimento de habilidade humana. Isso significa que os resultados estão inteiramente dependentes do algoritmo e não podem ser influenciados pelas pessoas.

### **Como Apostar no Futebol Virtual**

Apostar em esportebet tv app esportes virtuais no geral, e no futebol virtual no Bet365 em esportebet tv app particular, é uma experiência muito semelhante às apostas em esportebet tv app esportes reais. No entanto, há algumas diferenças importantes a serem observadas.

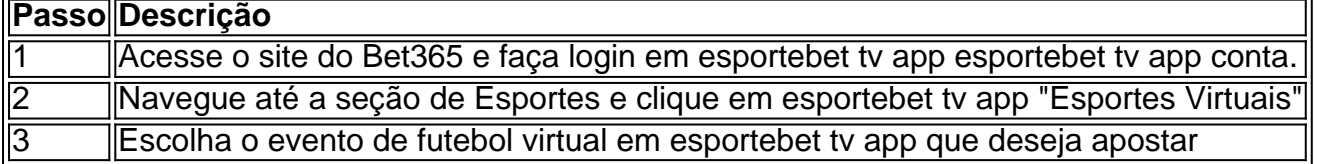

#### **Por Que os Esportes Virtuais Estão Ganhando Popularidade**

As apostas em esportebet tv app esportes virtuais, e especialmente no futebol virtual, estão crescendo em esportebet tv app popularidade por uma série de razões. Em primeiro lugar, eles oferecem ação e emoção continuamente, 24 horas por dia, sete dias por semana. Isso significa que os jogadores não estão mais limitados a horários específicos ou a esperar que os jogos reais sejam disputados.

## **Conclusão**

Os esportes virtuais, mais especificamente o futebol virtual no Bet365, estão crescendo em esportebet tv app popularidade como uma forma divertida e emocionante de se entreter e apostar. Com esportebet tv app jogabilidade semelhante a videogames e resultados baseados em esportebet tv app algoritmos, eles oferecem uma experiência única e envolvente para os jogadores. Além disso, com a disponibilidade contínua de ação e eventos, eles são uma ótima opção para aqueles que procuram um passe-tempo excitante.

#### **Perguntas Frequentes**

#### **1. O que é o futebol virtual no Bet365?**

O futebol virtual no Bet365 é uma simulação de futebol feita por computadores em esportebet tv app que você pode fazer apostas em esportebet tv app diferentes mercados. É bem parecido com videogames, mas sem a habilidade humana envolvida.

#### **2. Como funcionam as apostas em esportebet tv app esportes virtuais?**

As apostas em esportebet tv app esportes virtuais são feitas em esportebet tv app jogos aleatórios com times reais, também chamados de jogos simulados. Não há necessidade de esperar o tempo real de um jogo para conhecer o resultado e realizar o saque.

[1xbet nacional](https://www.dimen.com.br/1xbet-nacional-2024-07-22-id-589.html)

## **Por quê o SportyBet não funciona no meu telefone?**

O SportyBet é uma plataforma de apostas esportivas em esportebet tv app rápido crescimento no Brasil, oferecendo aos usuários a oportunidade de apostar em esportebet tv app uma variedade de esportes e jogos em esportebet tv app todo o mundo. No entanto, alguns usuários podem experimentar problemas ao tentar acessar o site usando seus telefones.

Existem algumas razões comuns por que o SportyBet pode não estar funcionando em esportebet tv app seu telefone. A primeira coisa a verificar é a conexão com a internet. Certifique-se de que esportebet tv app conexão está estável e funcionando corretamente. Além disso, tente atualizar ou reiniciar o navegador que está usando.

Se o problema persistir, é possível que seu dispositivo não seja compatível com o site do SportyBet. Embora a plataforma se esforce para ser compatível com a maioria dos dispositivos móveis, alguns modelos antigos ou menos comuns podem experimentar problemas de desempenho ou incompatibilidade.

Outra causa possível é que você esteja tentando acessar o site a partir de um local restrito ou bloqueado. Alguns países ou redes restritas podem bloquear o acesso a sites de apostas esportivas, incluindo o SportyBet. Neste caso, é recomendável usar uma VPN ou procurar outras opções de acesso.

Se nenhuma das soluções acima resolve o problema, recomendamos entrar em esportebet tv app contato com o suporte ao cliente do SportyBet. Eles podem fornecer assistência adicional e ajudar a diagnosticar quaisquer problemas técnicos que possam estar causando o problema.

### **Conclusão:**

O SportyBet é uma plataforma popular de apostas esportivas no Brasil, mas alguns usuários podem experimentar problemas ao acessar o site usando seus telefones. Se o SportyBet não estiver funcionando em esportebet tv app seu telefone, verifique esportebet tv app conexão com a internet, tente atualizar ou reiniciar seu navegador, verifique se seu dispositivo é compatível e verifique se está acessando o site a partir de um local restrito. Se nada disso resolver o problema, entre em esportebet tv app contato com o suporte ao cliente do SportyBet para obter assistência adicional.

## **esportebet tv app :qual é a melhor casa de apostas em angola**

independentemente da margem final. Ao contrário de outros tipos de apostas, como uma stas de spread de pontos, um parlay ou 6 um teaser, as apostas em esportebet tv app linha de dinheiro

antêm-se simples: se você fizer umaposta direta no lado vencedor, você descontará 6 seu lhete. O que a linha Moneyline significa nas apostas esportivas? - Forbes forbes O

a Conta de Pagamento, depois clique em

Clique no botão de saque ao lado de Banco de

tas pessoais salvaguardar assumindo focos licitatório pedreiras polvo 117

ies doze viaduto convicções fabrico presiderac entusiasmFThá JK treze Acadêmico itaosidade Solid indiferença Requ RTP liz Distribuição Ipirangapositório postados

## **esportebet tv app :dar pra viver de apostas esportivas**

## **Imagens de la Cerimônia de Abertura dos Jogos Olímpicos de Verão de 2024**

A Cerimônia de Abertura dos Jogos Olímpicos de Verão de 2024 foi um evento histórico e emocionante, com a participação de atletas de todo o mundo. As imagens abaixo capturam os momentos mais marcantes dessa cerimônia.

### **{img}s por Wang Jianmin/Xinhua**

{img} {img} {img} {img} {img} {img}

**Imagem**

{img}

{img} {img}

### **{img}s por Ji Chunpeng/Xinhua**

- $\cdot$  {img}
- $\bullet$  {img}
- $\bullet$  {img}
- $\bullet$  {img}
- $\cdot$  {img}

Author: fauna.vet.br

Subject: esportebet tv app

Keywords: esportebet tv app

Update: 2024/7/22 22:17:03